## MINISTERUL AGRICULTURII ȘI DEZVOLTĂRII RURALE DIRECȚIA PENTRU AGRICULTURĂ JUDETEANA GALATI

## AVIZ FINAL<br>Nr. 282 (1023 (1024)

În temeiul art. 9 alin. (1) din Legea nr. 17/2014 privind unele măsuri de reglementare a vânzării terenurilor agricole situate în extravilan și de modificare a Legii nr. 268/2001 privind privatizarea societăților ce dețin în administrare terenuri proprietate publică și privată a statului cu destinație agricolă și înființarea Agenției Domeniilor Statului, cu modificările și completările ulterioare.

având în vedere oferta de vânzare depusă de:

- CALICI CRISTINA, CNP având domiciliul în mun. telefon -, act de identitate CI seria eliberat la data cetățenia română, naționalitatea română, în calitate de vânzătoare, prin împuternicit Dontu Eugenia, cu domiciliul în jud. act de identitate CI seria eliberat la data 25.11.2015, cetățenia română, naționalitatea română și înregistrată la primărie cu nr. 100020 din 06.07.2023, ca urmare a verificării modului de respectare a procedurii prevăzute de lege privind exercitarea dreptului de preempțiune, se emite

**AVIZ FINAL** 

în vederea încheierii contractului de vânzare-cumpărare în formă autentică de către notarul public sau pronunțării de către instanță a unei hotărâri judecătorești care ține locul contractului de vânzare, pentru

AGACHE VALENTIN DANIEL ÎNDREPRINDERE INDIVIDUALĂ, în calitate de preemptor RANG II (arendaș), CUI 32937905, având sediul social în loc. Târgu Bujor, oraș Târgu Bujor, str. G-RAL EREMIA GRIGORESCU, nr. 5, jud. Galați, certificat de înregistrare în registrul comertului F17/226/18.03.2014, eliberat de către Oficiul Registrului Comerțului de pe lângă Tribunalul Galați, reprezentata de Agache Valentin Daniel, CNP uvând domiciliul în

act de identitate CI serial liberat de SPCLEP T la data de cetățenia română, naționalitatea română, ales de vânzător pentru cumpărarea terenului agricol situat în extravilanul localității Băneasa, categoria de folosință arabil, tarlaua 37+137, parcela 433/13 (T68, P558 în planul cadastral), județul Galați, identificat cu număr cadastral 103207, înscris în cartea funciară nr. 103207 a unității administrativ-teritoriale Băneasa, în următoarele conditii:

- suprafața de teren agricol care face obiectul vânzării - 3,37 hectare, reprezentând cota parte de 1/1; - prețul de vânzare 5000 ron.

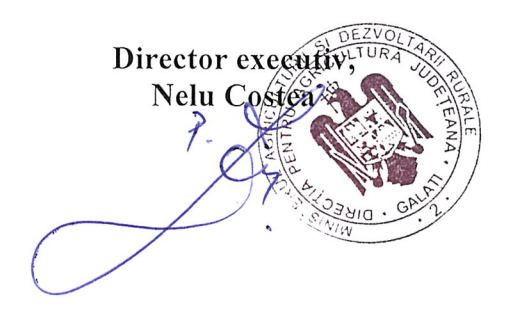